三菱配電・制御機器

# セールスとサービス

機種 B/NET 検針チェッカ

# 三菱 B/NET 集中自動検針システム B/NET 検針チェッカ 仕様変更のお知らせ

 ご愛用いただいております、B/NET 検針チェッカの仕様を下記のとおり変更しますのでお知らせします。今後とも倍旧の ご愛顧の程お願い申し上げます。

記

## 1.適用機種

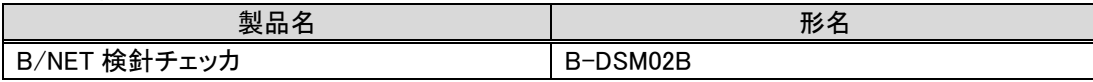

#### 2.変更内容

検針チェッカ用ソフトウェア(CD-ROM)の仕様を以下の通り変更します。それ以外の検針チェッカ本体、付属品(ケーブ ル等)に変更はありません。

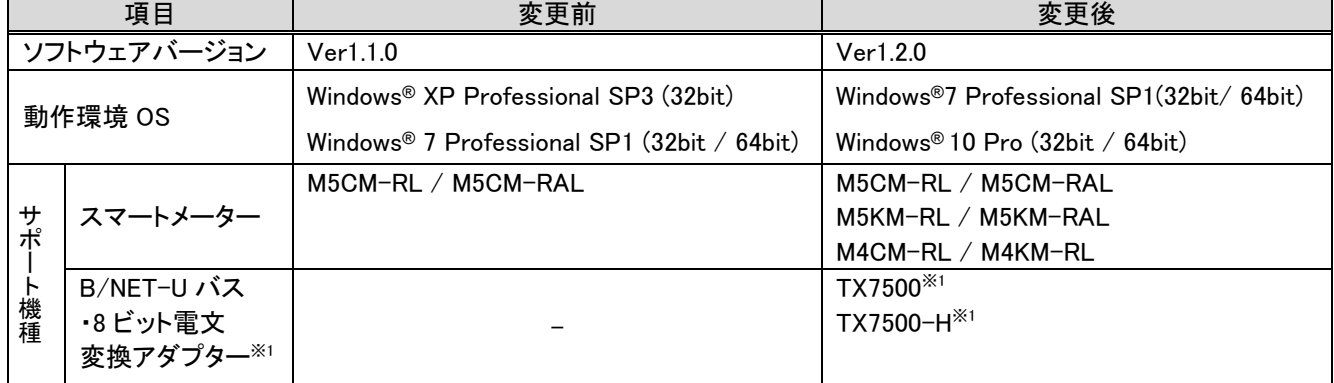

※1 愛知時計電機株式会社製。製品個別のお問合せにつきましては、愛知時計電機株式会社までお願いします。

#### 3.変更理由

仕様改善(サポート機種追加)による適用範囲拡大のため。

# 4.変更時期

2018 年 11 月以降の生産分より、変更します。 ただし、在庫の関係上、新旧品が混載することがありますのでご了承願います。

# 5.バージョンアップに関して

すでに B/NET 検針チェッカをご使用いただいているお客様のために、弊社ホームページから最新版の検針チェッカ 用ソフトウェア(Ver1.2.0)をダウンロードしていただくことが可能です。弊社ホームページ(三菱電機 FA サイト)の電力管 理機器 配電監視システムダウンロードページよりアップデート版プログラムをダウンロードし、インストールいただくこ とで、変更後の機能がご使用になれます。(11 月初旬提供予定)

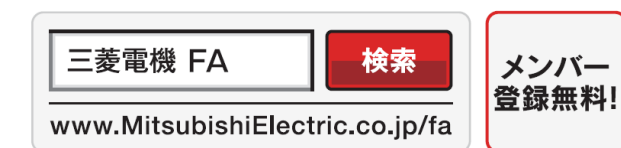

インターネットによる情報サービス「三菱電機FAサイト」

三菱電機FAサイトでは、製品や事例などの技術情報に加え、トレーニングスクール情報や 各種お問い合わせ窓口をご提供しています。また、メンバー登録いただくとマニュアルや CADデータ等のダウンロード、eラーニングなどの各種サービスをご利用いただけます。

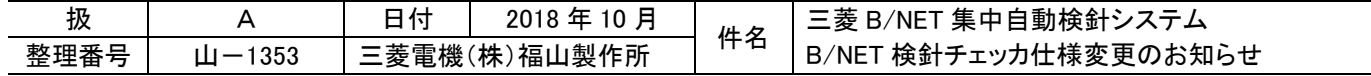

# 6.変更内容(詳細)

(1)三菱スマートメーターサポート機種拡充

M5KM、M4KM、M4CM シリーズ対応に伴い、下記の各画面の表示、表示データファイルのフォーマットが 『M5CM-RL(RAL)』から『M5(4)KM/M5(4)CM』へ変更となります。

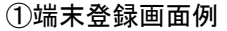

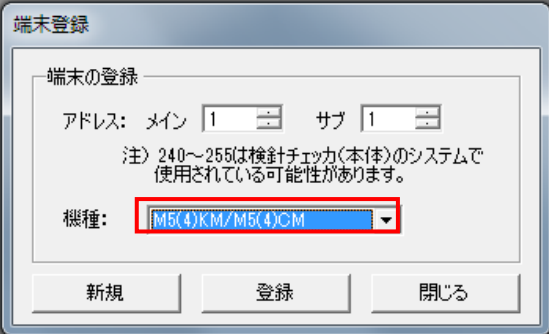

## ②プロジェクト設定・表示画面例

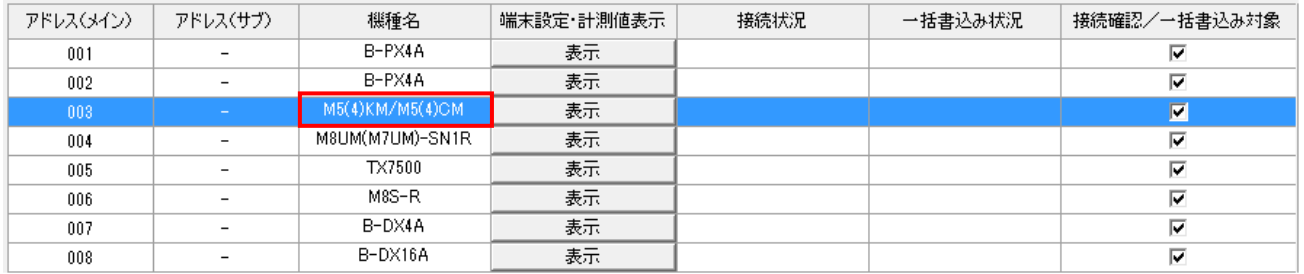

# ③端末設定・計量値表示画面例

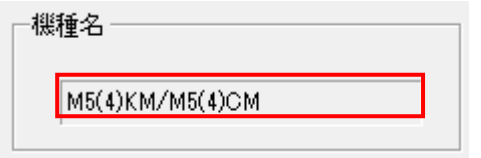

④M5(4)KM/M5(4)CM のデータファイル出力例

アドレス,機種名称[改行] 001-130 M5(4)KM/M5(4)CM 改行 計量値,乗率,製造年(年),製造番号,整数部桁数(桁),相線式,定格電圧(V),定格電流(A),開閉状態,負荷制限, 負荷電流(A),自動投入時間(秒)[改行] 0,×1,2013,999702,5,1P3W,100,120,投入,無効,設定なし,無効[改行] 計量状態,逆電流[改行] 伝送結果,正常[改行] 時計, 2018/05/01 12:00[改行] 出力日時, 2018/05/01 12:00:00[改行]

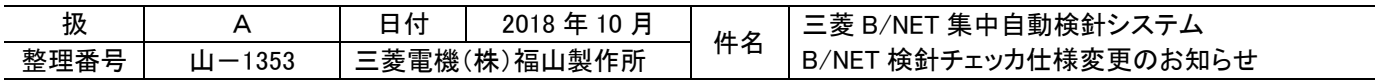

# (2) B/NET-U バス・8 ビット電文変換アダプター対応 本ソフトウェアバージョンから B/NET-U バス・8 ビット電文変換アダプターをサポートします。

①端末設定・計量値表示画面例

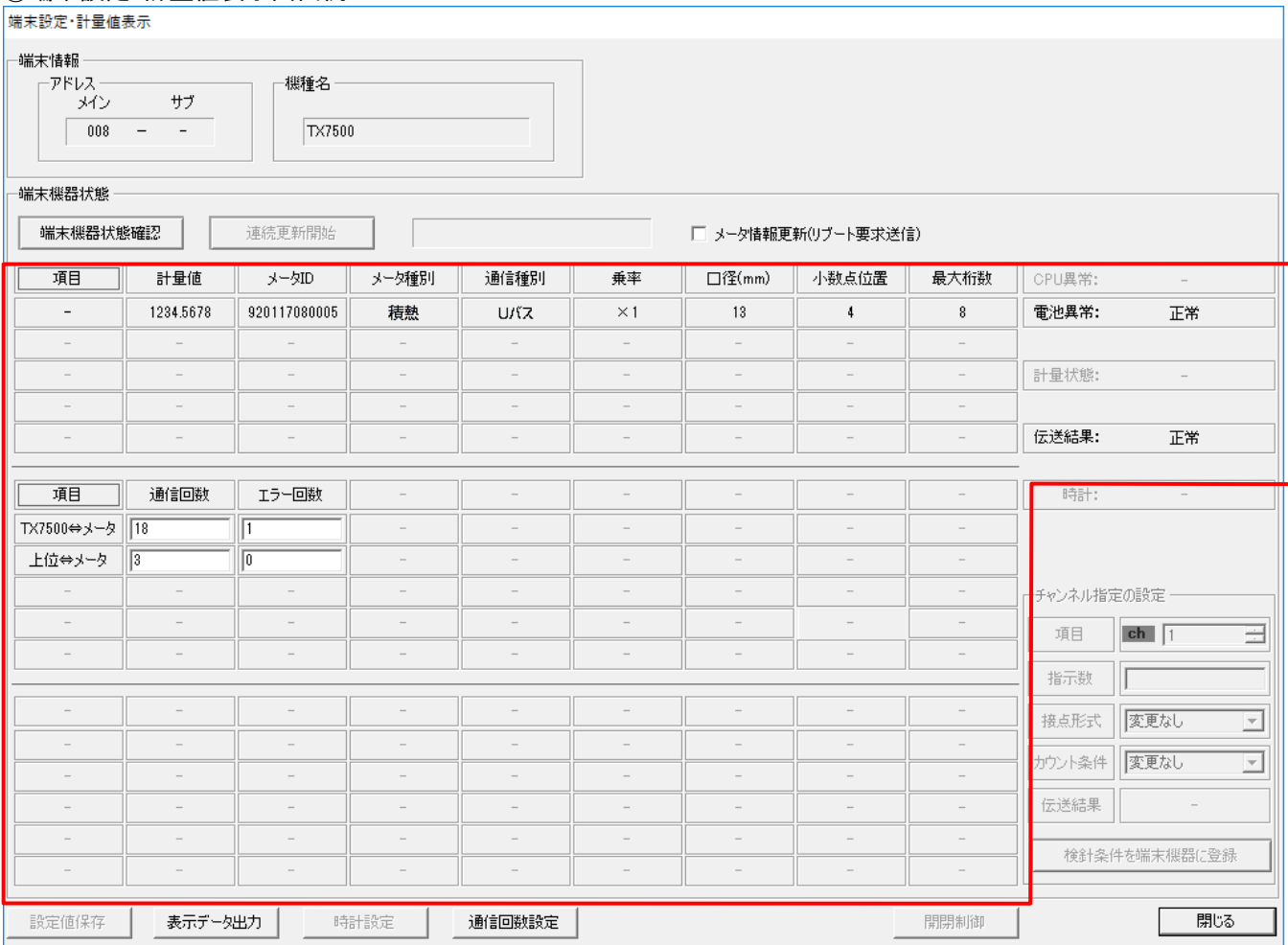

端末設定・計量値表示画面で B/NET-U バス・8 ビット電文変換アダプターに接続されている U バスまたは 8 ビット電文 で接続されているメータの情報を表示します。

以上

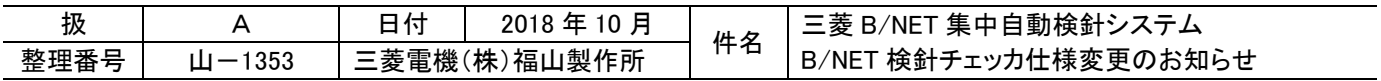